#### **LAPORAN KERJA PRAKTEK (KP)**

### **DINAS BADAN KEPAGAWAIAN DAN PENGEMBANGAN SUMBER DAYA MANUSIA DAERAH KABUPATEN SIAK**

## **MENGINPUT DATA MANAJEMEN TALENTA PEGAWAI NEGERI SIPIL (PNS)**

*Ditulis Sebagai Salah Satu Syarat Untuk Menyelesaikan Kera Praktek*

## **SITI HALIZA NIM: 5304181129**

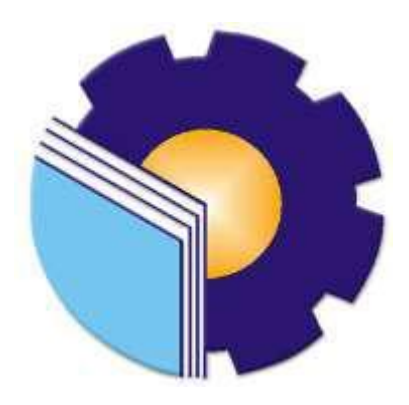

# **PROGRAM STUDI AKUNTANSI KEUANGAN PUBLIK JURUSAN ADMINISTRASI NIAGA POLITEKNIK NEGERI BENGKALIS BENGKALIS-RIAU**

**2022**

#### **LEMBAR PENGESAHAN**

#### **LAPORAN KERJA PRAKTIK (KP)**

## BADAN KEPAGAWAIAN DAN PENGEMBANGAN SUMBER DAYA **MANUSIA DAERAH KABUPATEN SIAK**

## MENGINPUT DATA MANAJEMENT TALENTA PEGAWAI **NEGERI SIPIL (PNS)**

Ditulis sebagai salah satu syarat untuk menyelesaikan Kerja Praktik

## **SITI HALIZA** NIM: 5304181129

Bengkalis, 22 Agustus 2022

Kepala Bagian Administerasi Kepegawaian 1

Nofitrizal, SH NIP. 197311082002121004

Dosen Pembimbing

Nurhazana, SE., M.Sc., CGAA NIP.198009152021212011

Disetujui/disahkan Ka. Prodi Akuntansi Keuangan Publik

> Rosmida, SE, M.Si NIP. 19840617 201903 2011

#### **LEMBAR PERSETUJUAN**

## LAPORAN KERJA PRAKTIK (KP)

## DINAS BADAN KEPAGAWAIAN DAN PENGEMBANGAN SUMBER DAYA MANUSIA DAERAH KABUPATEN SIAK

## MENGINPUT DATA MANAJEMEN TALENTA PEGAWAI NEGERI SIPIL (PNS)

Ditulis sebagai salah satu syarat untuk menyelesaikan Kerja Praktik

## **SITI HALIZA** NIM: 5304181129

Bengkalis, 18Agustus 2022

DosenPembimbing Prodi AkuntansiKeuanganPublik

Nurhazana., SE., M.Sc., CGAA NIP. 198009152021212011

Disetujui/disahkan Ka. Prodi AkuntansiKeuanganPublik

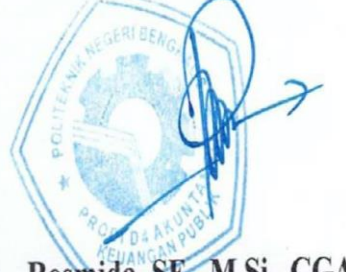

Rosmida, SE., M.Si., CGAA NIP. 19840617 201903 2011

#### **KATA PENGANTAR**

Segala puji dan syukur kepada Allah, penulis dapat menyelesaikan penyusunan laporan Kerja Praktik yang dilaksanakan terhitung mulai tanggal 1 Maret hingga 30 Juni 2022 di Kantor Badan Kepegawaian Dan Pengembangan Sumber Daya Manusia Daerah Kabupaten Siak.

Kerja praktik ini merupakan salah satu kegiatan bagi mahasiswa program studi D4 Akuntansi Keuangan Publik Politeknik Negeri Bengkalis dalam menyelesaikan studi yang dilaksanakan pada akhir semester 7 (Tujuh) dan sebagai persyaratan untuk melanjutkan semester berikutnya. Kerja Praktik ini memiliki makna yang penting bagi penulis untuk dapat menerapkan ilmu pengetahuan yang diperoleh dibangku perkuliahan ke dunia kerja yaitu pada Kantor Badan Kepegawaian Dan Pengembangan Sumber Daya Manusia Daerah Kabupaten Siak.

Penulis mengucapkan terima kasih kepada seluruh pihak yang telah membantuselama kegiatan Kerja Praktik baik secara langsung maupun tidak langsung. Sikap keramah tamahan, kekeluargaan, kedisiplinan, keterbukaan, saling membantu dan perhatian yang diberikan sangat membantu penulis dalam menyelesaikan Kerja Praktik ini dan penulis mengucapkan terima kasih yang sebesar-besarnya kepada:

- 1. Bapak Johny Custer, S.T., M.T., selaku Direktur Politeknik Negeri Bengkalis.
- 2. Ibu Yunelly Asra, SE, MM selaku Ketua Jurusan Administrasi Niaga.
- 3. Ibu Endang Sri Wahyuni,SE, M.Si., CGAA selaku Ketua Program Studi D4 Akuntansi Keuangan Publik.
- 4. Ibuk Nurhazana,SE, M.Sc., CGAA selaku dosen pembimbing yang senantiasa memberikan arahan dan bimbingan kepada penulis dalam menyelesaikan laporan kerja praktek ini.
- 5. Ibu Altika Ningsih selaku pembimbing lapangan pada Subbagian Administrasi Kepegawaian.
- 6. Kedua Orang Tua serta keluarga tersayang yang selama ini senantiasa memberikan do'a, dukungan dan perhatian.
- 7. Saudara tersayang yang selama ini senantiasa memberikan dukungan dan perhatian.
- 8. Kepada teman-teman seperjuangan AKP 8A dan teman-teman Program Studi D4
- 9. Dan semua pihak yang turut membantu dalam menyelesaikan Laporan Kerja Praktik yang tidak bisa saya sebutkan satu persatu.

Penulis mohon maaf apabila ada kesalahan dan tingkah laku yang kurang berkenan selama melakukan Kerja Praktik di Subbagian Umum dan Prencanaan serta Subbagian Administrasi Kepegawaian. Penulis menyadari masih banyak kekurangan dalam penulisan laporan ini baik cara penyajiannya maupun susunannya, yang dikarenakan keterbatasan penulis. Untuk itu segala kritik dan saran yang bersifat membangun sangat diperlukan. Harapan penulis semoga laporan ini dapat bermanfaat bagi pembaca dan semua pihak yang membutuhkan.

Bengkalis, 22 Agustus 2022

Siti haliza 5304181129

#### **DAFTAR ISI**

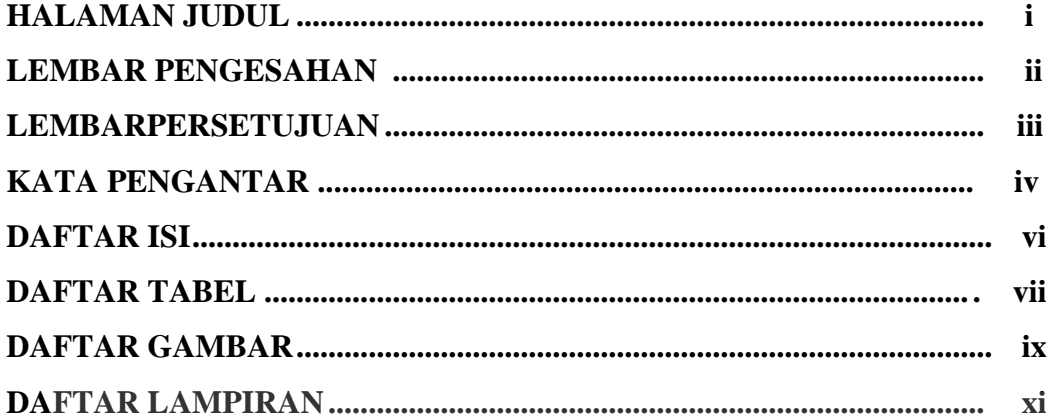

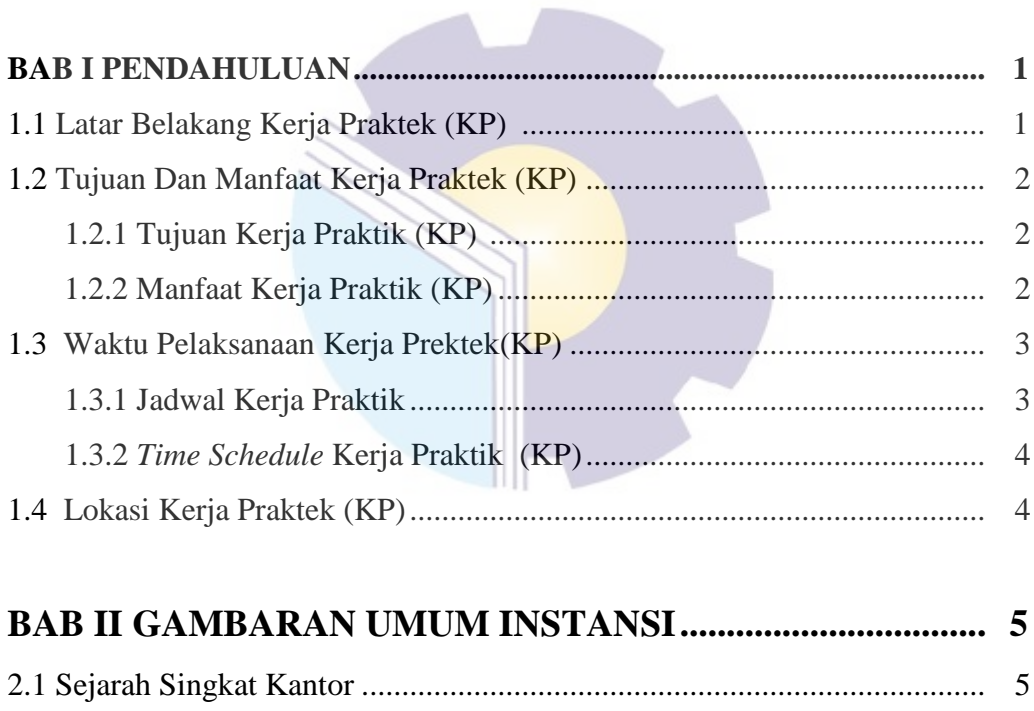

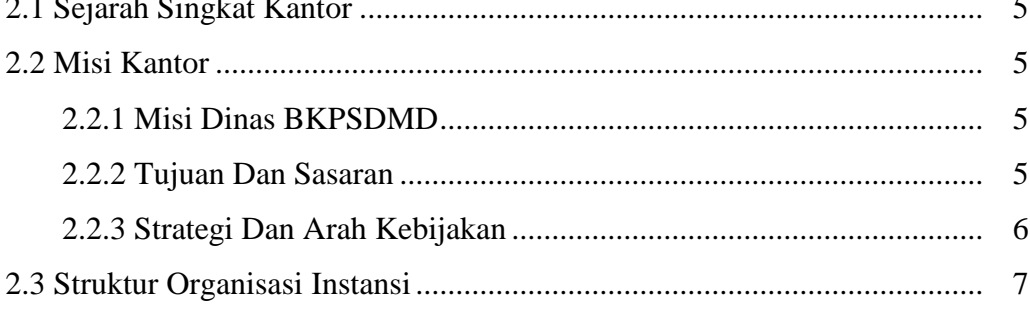

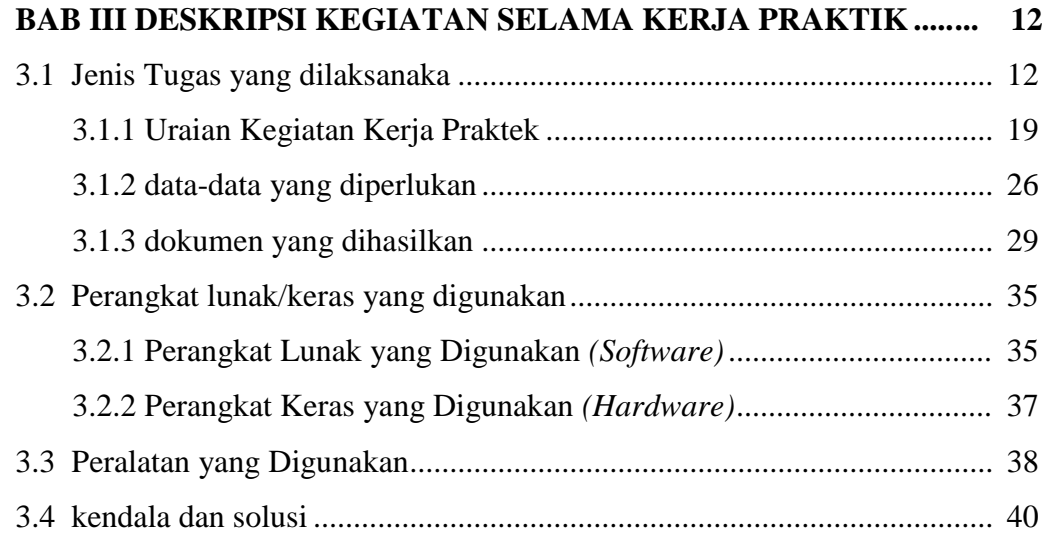

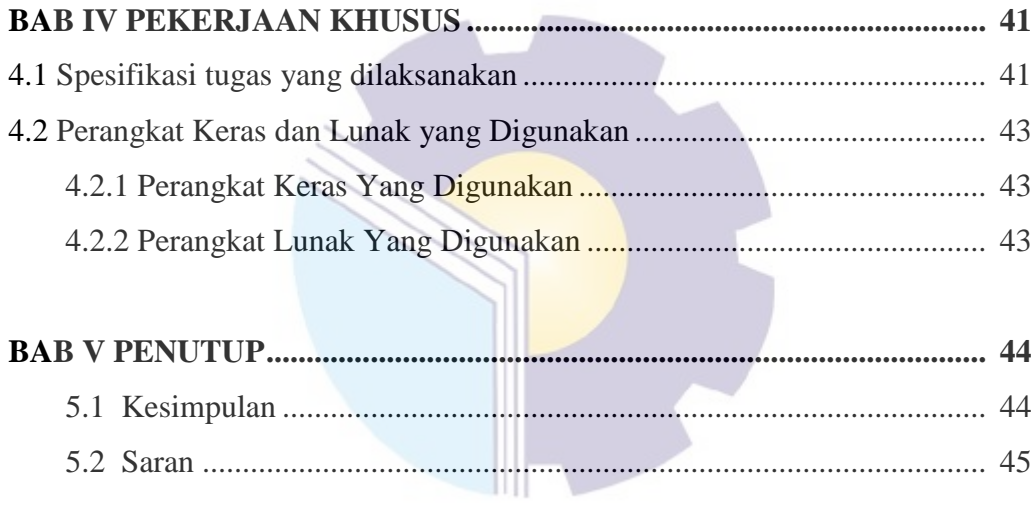

#### **DAFTAR TABEL**

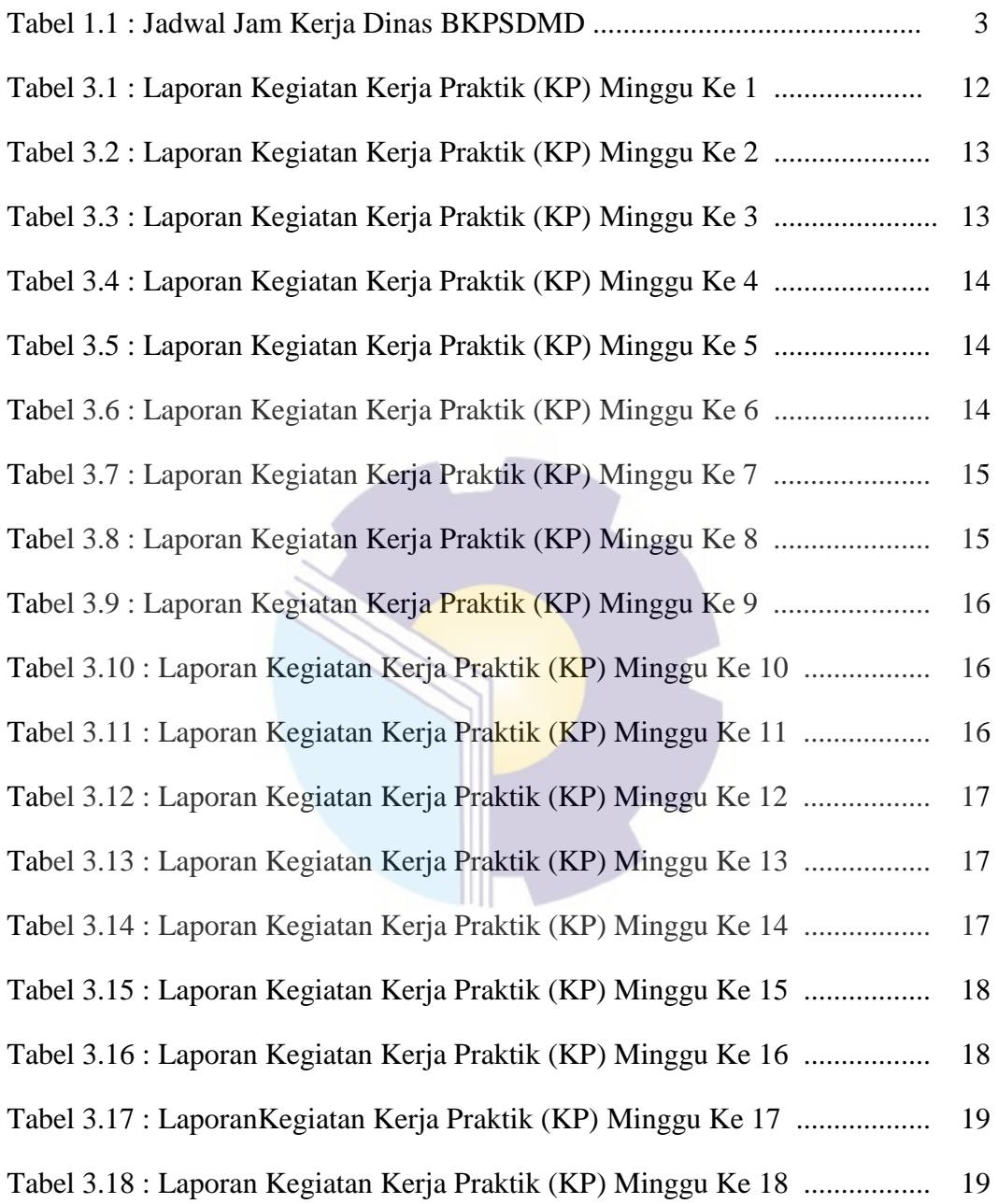

#### **DAFTAR GAMBAR**

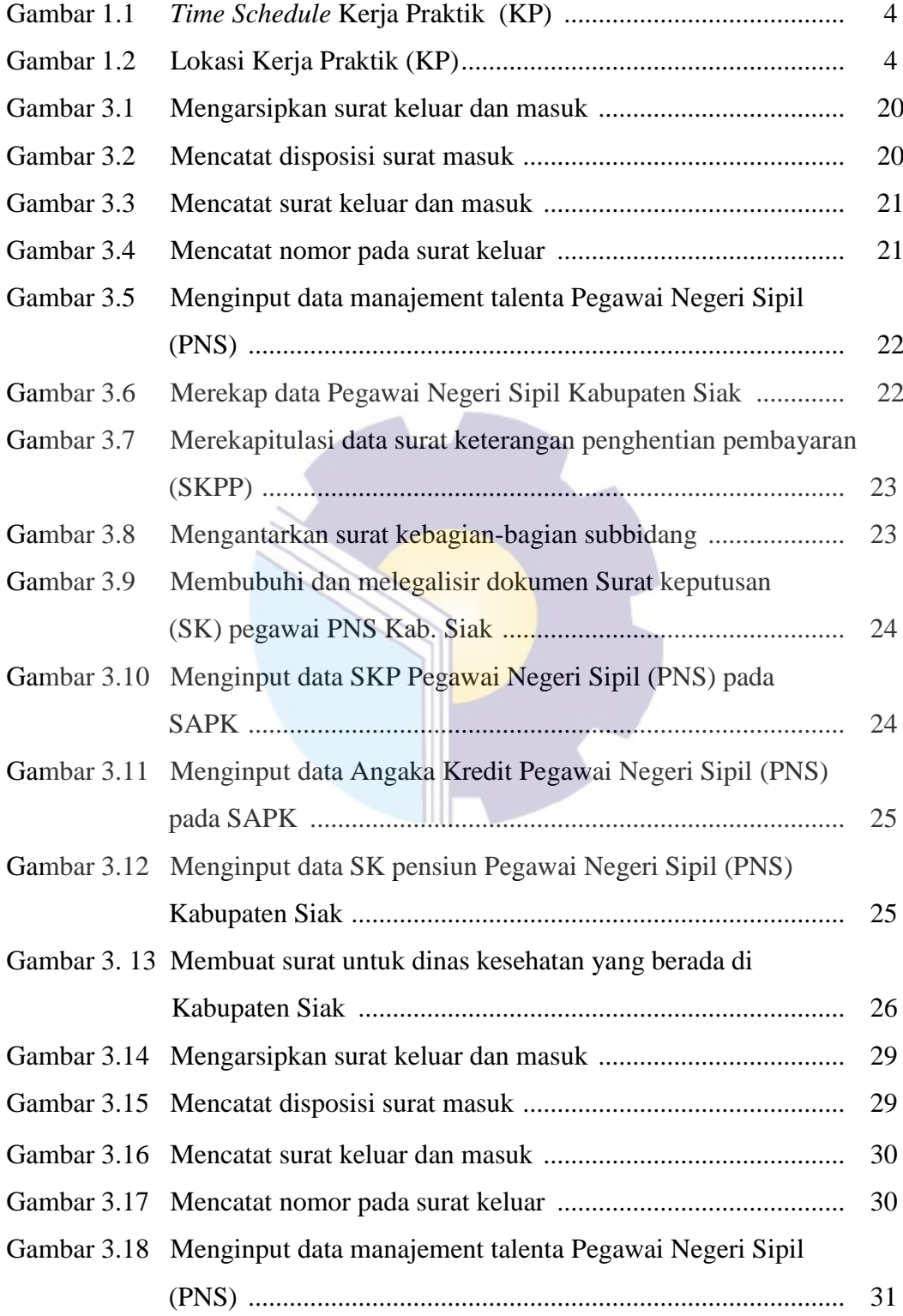

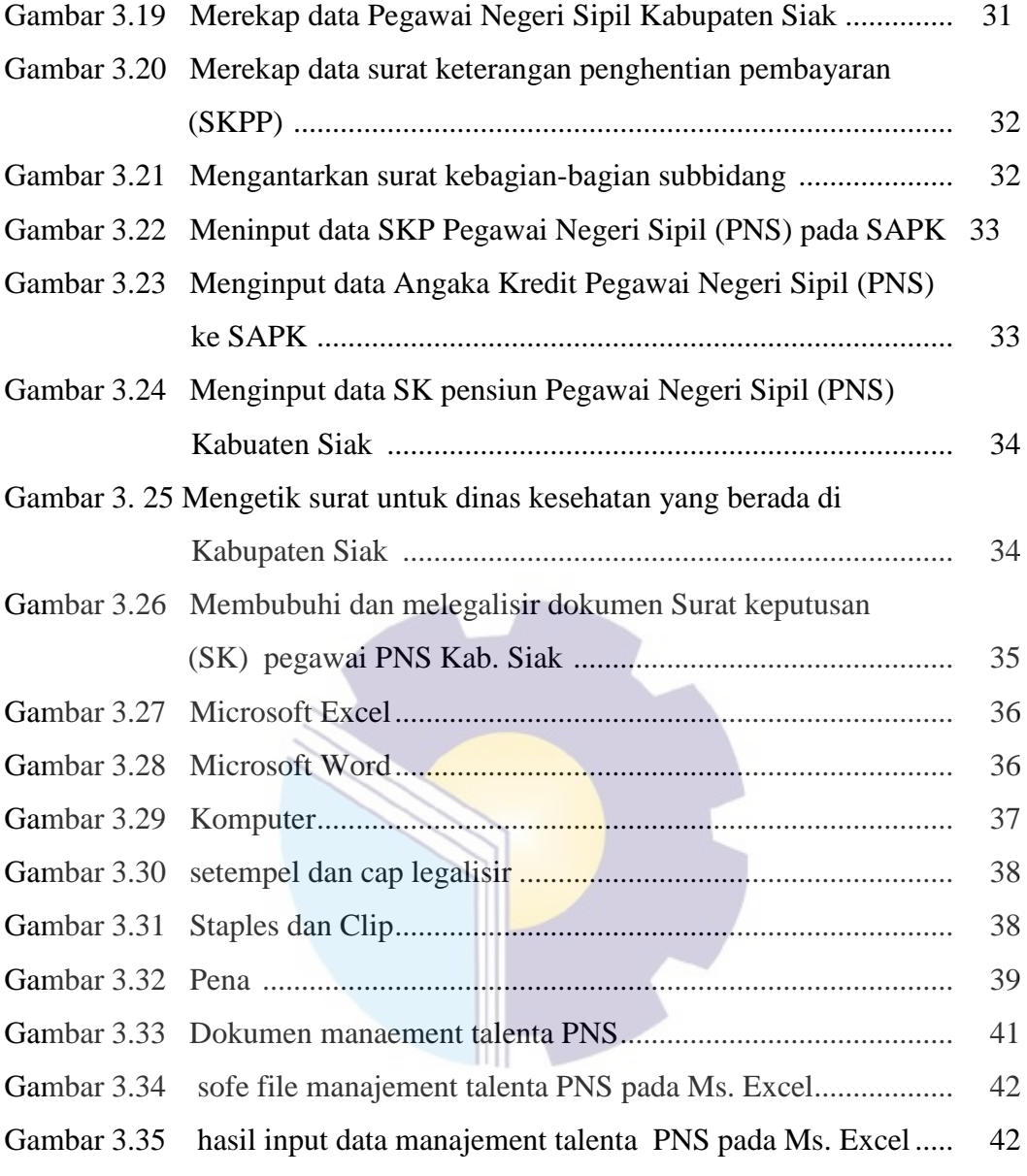

#### **DAFTAR LAMPIRAN**

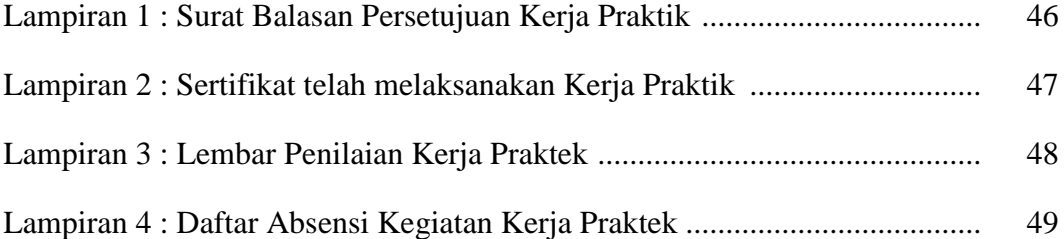

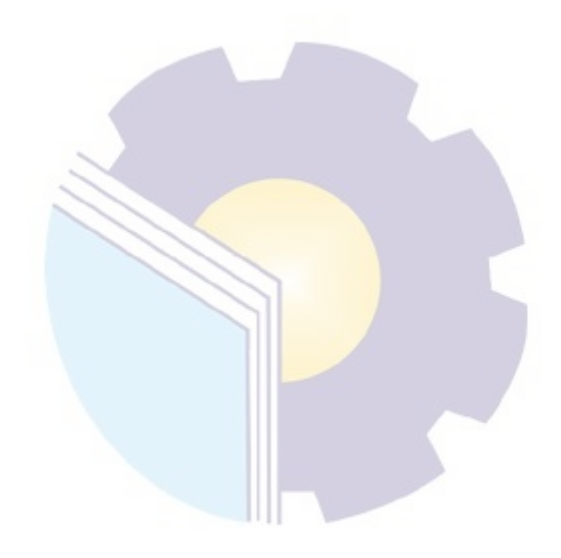